## Package 'Wcompo'

November 30, 2021

Type Package

Title Semiparametric Proportional Means Regression of Weighted Composite Endpoint

Version 1.0

Author Lu Mao

Maintainer Lu Mao <lmao@biostat.wisc.edu>

URL <https://sites.google.com/view/lmaowisc/>

Description Implements inferential and graphic procedures for the semiparametric proportional means regression of weighted composite endpoint of recurrent event and death (Mao and Lin, 2016, [<doi:10.1093/biostatistics/kxv050>](https://doi.org/10.1093/biostatistics/kxv050)).

License GPL  $(>= 2)$ Encoding UTF-8 LazyData true RoxygenNote 7.1.1 VignetteBuilder knitr Imports survival **Depends**  $R$  ( $>= 2.10$ ) Suggests knitr, rmarkdown NeedsCompilation no Repository CRAN

Date/Publication 2021-11-30 21:30:02 UTC

### R topics documented:

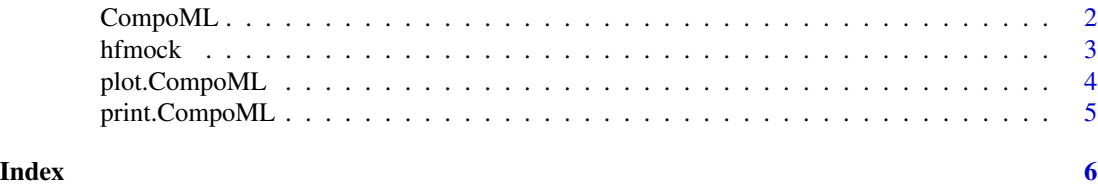

<span id="page-1-1"></span><span id="page-1-0"></span>

#### Description

Fit a semiparametric proportional means regression model for the weighted composite endpoint of recurrent event and death (Mao and Lin, 2016). (Jared D. Huling (ORCID: 0000-0003-0670-4845) contributed to the optimization of this code.)

#### Usage

CompoML(id, time, status,  $Z$ ,  $w = NULL$ ,  $ep = 1e-04$ )

#### Arguments

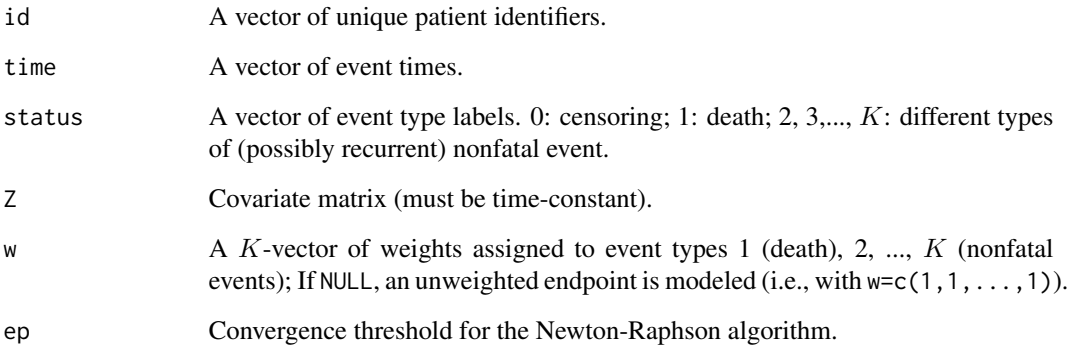

#### Value

An object of class CompoML with the following components. beta: a vector of estimated regression coefficients (log-mean ratios); var: estimated covariance matrix for beta; t: unique event times; y: estimated baseline mean function (of t).

#### References

Mao, L. and Lin, D. Y. (2016). Semiparametric regression for the weighted composite endpoint of recurrent and terminal events. Biostatistics, 17, 390-403.

#### See Also

[plot.CompoML](#page-3-1), [print.CompoML](#page-4-1)

#### <span id="page-2-0"></span>htmock 3

#### Examples

```
## load package and data
library(Wcompo)
head(hfmock)
## fit a weighted PM (w_D=2, w_1=1)
obj <- CompoML(hfmock$id,hfmock$time,hfmock$status,hfmock[,c("Training","HF.etiology")],
              w=c(2,1)## print out the result
obj
oldpar <- par(mfrow = par("mfrow"))
par(mfrow=c(1,2))
## plot the estimated mean function for
## non-ischemic patients by treatment
plot(obj,c(1,0),ylim=c(0,1.5),xlim=c(0,50),
     main="Non-ischemic",
    xlab="Time (months)",cex.main=1.2,lwd=2)
plot(obj,c(0,0),add=TRUE,cex.main=1.2,lwd=2,lty=2)
legend("topleft",lty=1:2,lwd=2,c("Exercise training","Usual care"))
## plot the estimated mean function for
## ischemic patients by treatment
plot(obj,c(1,1),ylim=c(0,1.5),xlim=c(0,50),
     main="Ischemic",
     xlab="Time (months)",cex.main=1.2,lwd=2)
plot(obj,c(0,1),add=TRUE,cex.main=1.2,lwd=2,lty=2)
legend("topleft",lty=1:2,lwd=2,c("Exercise training","Usual care"))
par(oldpar)
```
hfmock *A dataset from the HF-ACTION trial*

#### Description

The Heart Failure: A Controlled Trial Investigating Outcomes of Exercise Training (HF-ACTION) study was conducted between 2003–2007 to investigate whether adding exercise training to the usual care of heart failure patients improves their cardiovascular outcomes (O'Conner et al., 2009). This is a mock dataset consisting of 963 patients with baseline information about heart failure etiology.

#### Usage

hfmock

#### Format

A data frame with 1,315 rows and 5 variables:

id Unique patient identifier.

time Event time (months).

status Event type;  $2$  = recurrent hospitalization,  $1$  = death,  $0$  = censoring.

**Training**  $1 =$  exercise training,  $0 =$  usual care.

**HF.etiology**  $1 =$  ischemic,  $0 =$  non-ischemic.

#### References

O'CONNOR, C. M., WHELLAN, D. J., LEE, K. L., KETEYIAN, S. J., COOPER, L. S., ELLIS, S. J., LEIFER, E. S., KRAUS, W. E., KITZMAN, D. W., BLUMENTHAL, J. A. et al. (2009). Efficacy and safety of exercise training in patients with chronic heart failure: Hf-action randomized controlled trial. J. Am. Med. Assoc. 301, 1439–1450.

<span id="page-3-1"></span>plot.CompoML *Plot the predicted mean function under the proportional means model*

#### Description

Plot the predicted mean function under the proportional means model for a new observation.

#### Usage

```
## S3 method for class 'CompoML'
plot(
 x,
  z = NULL,xlab = "Time",
 ylab = "Mean function",
 lty = 1,frame.plot = FALSE,
  add = FALSE,
  ...
\lambda
```
#### Arguments

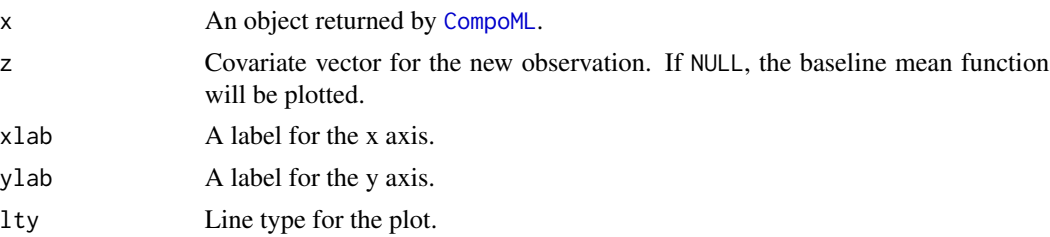

<span id="page-3-0"></span>

#### <span id="page-4-0"></span>print.CompoML 5

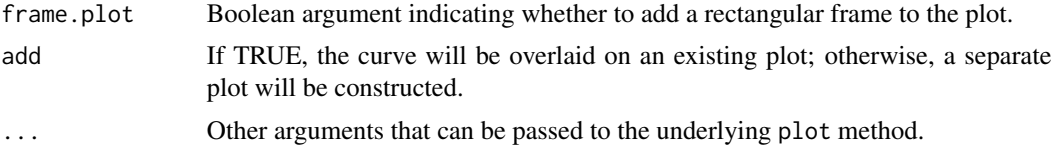

#### Value

No return value, called for side effects.

#### See Also

[CompoML](#page-1-1), [print.CompoML](#page-4-1).

#### Examples

## see example for CompoML

<span id="page-4-1"></span>print.CompoML *Print the analysis results of the proportional means model*

#### Description

Print the analysis results of the proportional means model.

#### Usage

```
## S3 method for class 'CompoML'
print(x, \ldots)
```
#### Arguments

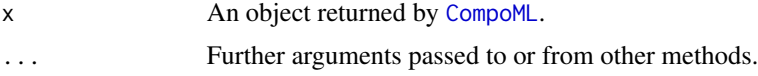

#### Value

Print the results of [CompoML](#page-1-1) object

#### See Also

[CompoML](#page-1-1), [plot.CompoML](#page-3-1).

# <span id="page-5-0"></span>Index

∗ CompoML CompoML, [2](#page-1-0) plot.CompoML, [4](#page-3-0) print.CompoML, [5](#page-4-0) ∗ datasets hfmock, [3](#page-2-0)

CompoML, [2,](#page-1-0) *[4,](#page-3-0) [5](#page-4-0)*

hfmock, [3](#page-2-0)

plot.CompoML, *[2](#page-1-0)*, [4,](#page-3-0) *[5](#page-4-0)* print.CompoML, *[2](#page-1-0)*, *[5](#page-4-0)*, [5](#page-4-0)